# Creating an Effective Poster Presentation

BY

Beth Perry, RN, PhD ATHABASCA UNIVERSITY

### **Outline**

**Purposes of Academic Posters What Makes a Poster Effective? Common Easy to Fix Problems Presenting Your Poster Resources and References**

### **LEARNING OUTCOMES**

- **Identify the primary uses of academic posters**
- **Describe steps in making an effective poster**
- **List common easy to correct poster problems**
- **Discuss considerations related to poster presentations**
- **Critique sample posters**
- **Review resources and references**

### **Purposes of Academic Posters**

- **A visual representation and summary of your research/ideas**
- **A conversation starter with peers, mentors**
- **Allow you to share your research effectively and efficiently**
- **Excellent for building your CV**

### **Overview: What Makes a Poster Effective?**

**An effective poster is ...**

**1. Focused on a single message – aim for 300-800 words**

**2. Uses graphics - let graphics and images tell the story and use text sparingly**

**3. Is well organized - keeps the sequence wellordered and obvious**

### **Consider This…**

**Poster sessions are often in a large loud congested rooms – often held during coffee/lunch breaks or receptions**

**Your poster needs to be interesting and visually slick if you hope to attract viewers**

# **To Start - Know Your Message**

- **Your goal is to convey a clear message and support it with a compelling combination of graphics, images and short blocks of text**
- **What is the one thing you want your audience to learn?**
- **If an element doesn't support your message leave it out**

## **Should your Abstract be on Your Poster?**

**Not unless required in the poster guidelines**

**Your poster includes all elements of your abstract**

**You might bring copies of your abstract to distribute**

## **Nine Steps to Creating an Effective Poster**

- **Effective posters requires planning, art, science, and attention to detail (check, check, check punctuation, spelling, spacing etc.)**
- **Give yourself lots of time and then add a month**
- **Read and re-read the poster directions (Landscape or portrait? Single sheet or multi-panel? Velcro or pins? Dimensions? Hard copy or e-poster?)**

### **1. Planning**

- **Before starting work on your poster, consider message, space, budget, format and deadlines**
- **Budget determines quality of paper, colours, do it yourself or contract it out**
- **Who will print your poster?**
- **How will you transport your poster?**
- **Group posters --- require milestones and extra planning**

### **2. Focus**

**Stay focused on your message and keep it simple**

**Simplify verbiage, reduce sentence complexity**

**A person should be able to fully read your poster in under 10 minutes**

### **3. Layout: Mock it Up**

- **Use a column format**
- **Use organization cues like numbers or letters**
- **Use headings to help readers find your main points**
- **Balance the placement of text and graphics to create visual appeal**
- **Include white space**

### **Examples of Good Balance**

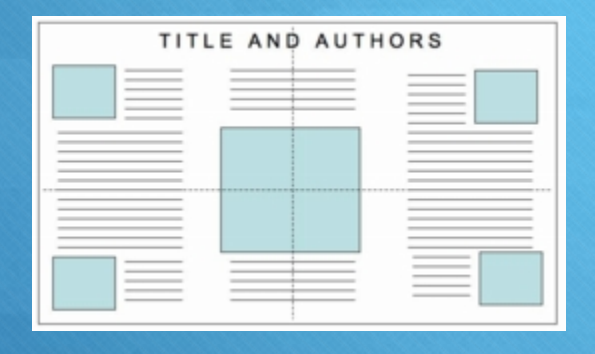

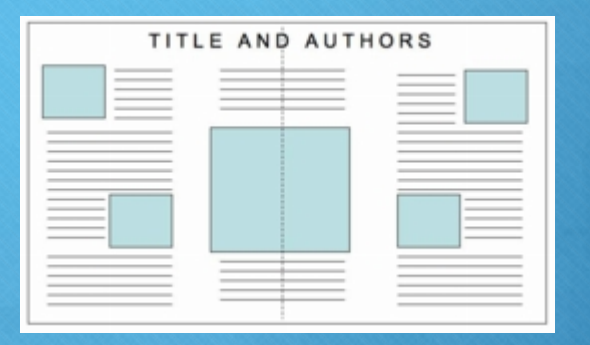

### **4. Headings**

**Use headings to orient readers and convey major points. Use headings to summarize key points. Viewers should be able to just read headings and get your message.**

**The more important the point – the larger the font**

### **Be Bold and Explicit**

**Title should clearly identify you and your organization and make the strongest statement your data will support**

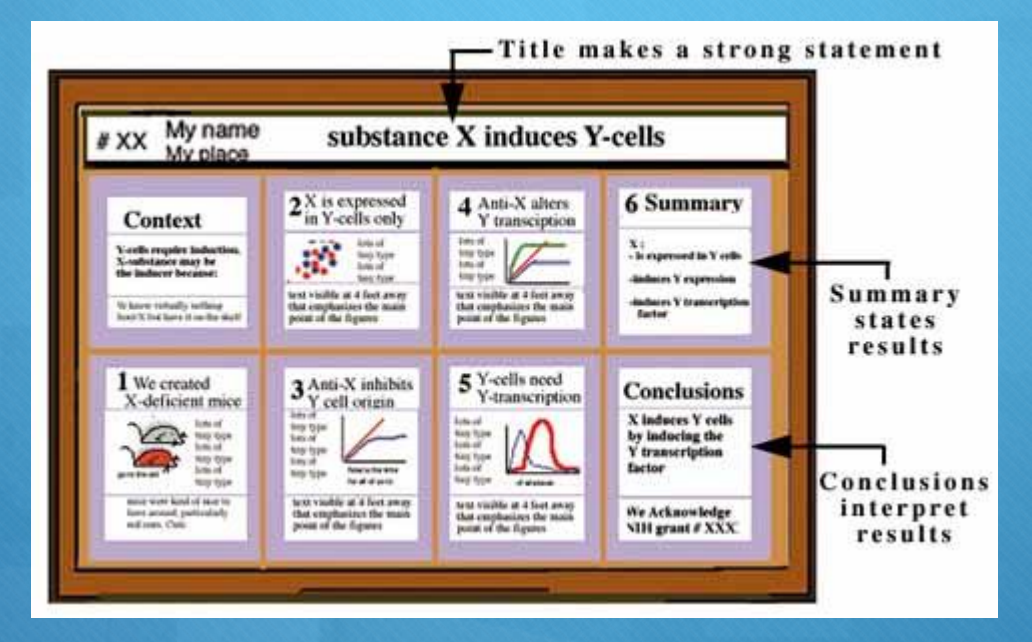

### **What Could be Improved?**

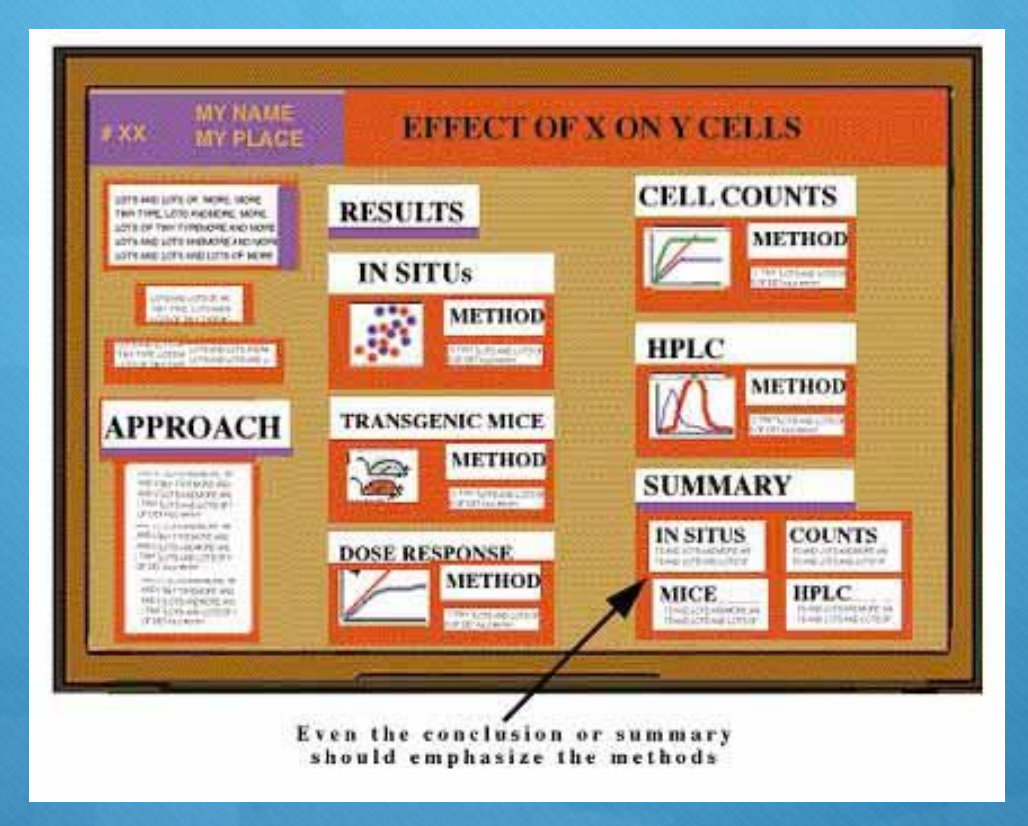

### **5. Graphics**

- **Simple, clean graphics communicate relationships quickly (give your graphics titles)**
- **Graphs, illustrations, photos - are the centerpiece of your poster**
- **Use high quality photos (Flickr) –with permission – thin line around**
- **Use simple 2-dimensional line graphs, bar graphs, pie charts**

### **6. Text**

**More graphics than text**

- **Keep text elements to 50 words or fewer. Use phrases rather than full sentences**
- **Avoid jargon**
- **Left-justify text**
- **Use a serif font (e.g., Times) easier to read**

**Text should be at least 24 point in text, 36 for headings – readable 1 meter away and attract viewers at 5 meters**

### **7. Colours**

- **Use a light color background and dark color letters for contrast (graphics don't show up on dark backgrounds)**
- **Avoid dark backgrounds with light letters - very tiring to read**
- **Stick to a theme of 2 or 3 colours - much more will overload and confuse viewers**
- **Overly bright colors will attract attention - and then wear out readers' eyes—and off they go**

### **8. Edit**

**Edit ruthlessly – reduce text and focus on key message**

- **Have others critique your draft poster – print small copies to circulate, pdfs, and a large one to hang for review**
- **There is little more humbling than standing in front of a poster with a glaring error!!!**

# **9. Consider Software and Templates**

**There are many software programs and poster templates that can help your organize your content, choose colours, balance element**

**But - you can't depend on a computer for text and graphic choices**

### **Common Easy to Fix Problems**

- **Lack of graphics – keep it visual**  $\overline{O}$
- **Poor organization- main points hard to find**  $\overline{O}$
- **Font too small**
- **Hedging – using words like probably, perhaps, may, might in abundance**
- **Too much focus on the method**
- **Will readers be able to contact you?**
- **Concluding with – "further research is required"** $\overline{O}$

### **Present Your Poster**

- **1. Arrive early at the display site, bring supplies and a friend to help you hang your poster - neatly**
- **2. Be at your poster during your assigned presentation time**
- **3. Bring miniature versions of your poster and business cards**

### **Present Your Poster**

**4. Consider leaving a pen and pad inviting comments from viewers**

**5. Prepare short and shorter "tours" of your poster**

**6. Look enthusiastic and professional**

# **Sample Posters**

**H-114** 

### Therapeutic vaccination with Remune induces CD8+ HIV-1 specific cytotoxic responses in patients with chronic HIV-1 infection

L. Valor!, J. Navarro!, B. Santamaria!, C. Rodriguez-Sainz!, J. Carbone!, J. Gil!, S. Moreno?, D. Podzamczer?, J. Gonzâlez Lahoz!6 E. Bouza4, P. Viclana4, I. Ocaña4, B. Clotet/, R. Rubio4, F.Pulido4, J. Maradona4, C. Quereda4, R. Blazquez<sup>10</sup>, E. Ferrer4, M. Diaz®, A. Jou7, G. Sirera7, J. Peña®\*, P. Gijón4, J. Gatell®, F. López®, M. Desco® and E. Fernández-Cruz® for STIR-2102 Team

### **Introduction**

In a phase II clinical trial, STIR-2102, using an inactivesd HIV-1 Immunogen (Remune<sup>TM</sup>) in combination with ART, we have demonstrated that therapeutic immunization plus ART can influence visologic control (see sefesences).

Cytotosic T-lymphocyte (CTL) activity is well known as a catteal factor involved in controlling visal replication in the course of HIV-1 infection. We hypotesized that the administration of Remune in combination with ART could influence the generation of CD4<sup>+</sup>and CD4<sup>+</sup> HIV-1-specific T-cell reponses that could impact the control of patient's vial replication.

Keywords: Therapeutic vaccination, Remune<sup>TM</sup>,  $<sub>cm</sub>$ </sub>

### **Patients and Methods**

We evaluated a total of 54 patients, who had participated in a randomized, double blind, placebo (IPA) controlled study (STIR-2102) seceiving either immunization with Remune (n=27) or IFA (n=27) in combination with ART, every 3 months (m) for 36m, for the following parameters:

<CFSE (S,6-caboxyfluoseacein diacetate auctiniziate) ested) assays were used to evaluate precursor frequencies and percentages of proliferating CD4" and CD8\* HIV-1-specific T-cells.

. IFN-7 production by CD4<sup>+</sup>/CD8<sup>+</sup> T-cells against HIV-1 antigers and by CD8<sup>+</sup> T-cells against gag/pol entgens was measured by ELISpot assays. <br/>Specific cynnusicity against gag/pol and err actigens was analyzed by <sup>to</sup>Cr otlease assays using autologous BLCL infected with ve-luc (negative control), WR-gap/pol and ve-sex as target cells.

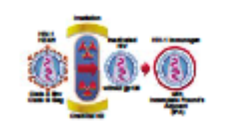

Fig.1. HIV-1 Immunogen (Remune<sup>me</sup>)

University General Hospital Gregorio Marañon, Madrid. Spain.

### **Results** I. HIV-1 specific CD4+ and CD8+ T-cell proliferation by CFSE assays PHA HIV-LAgs Fig.2. FBMCs of a representative patient immunized with Remune showing CDC and CD6" specific proliferation atan. spinst HIV-1 antigens. **CIESE** Table 1. Precursor frequencies and percentages of proliferating CD4" and CD8" T-cells to HIV-1 antigens in Remune group vs. IFA group. ٠ SEE 1998 1998 **SOF** W m 鼺 鼺 **Taxable** ÷ m 畾 **Seco** 靐 tanaan<br>| Marit **BARS**

Table 2. Comulations between proliferating HIV-1 specific CDS\*, CD4\*and CD8\* T-cells and viral load in Remune group vs. IFA group.

٠

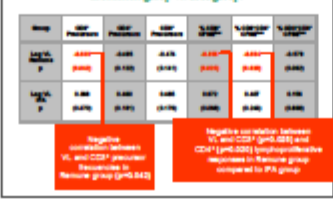

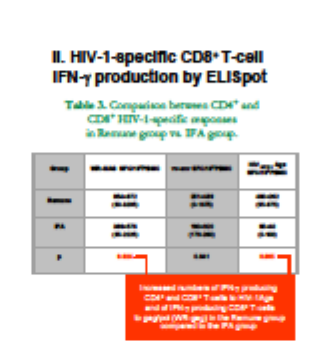

### III. HIV-1-specific T-cell citotoxic activity by <sup>61</sup>Cr release assay

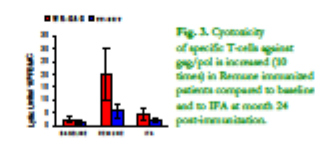

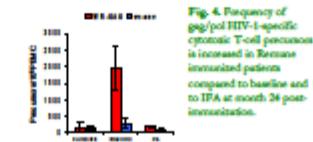

Therapeutic vaccination with Remune<sup>TM</sup> induces strong hypphopsoldboxite CD4" and CD4" T-cell supones against HIV-1 antigens that consisted negatively with visual load.

**Conclusions** 

Therepeate vaccination with Remane<sup>TM</sup> increased the number of IFN-gamma-producing CDB<sup>+</sup>T cells in suponse to gap/pol and of IFN-p-producing CD4" and CD8" T-cells against HIV-1 antigens. We observed in the Remune<sup>rat</sup> group a significant increase of CTL activity against gap/pol actigens.

In summary, this data suggests that long-term therapeutic vaccination (36 months) with Remune<sup>rae</sup> induces T-cell lymphopsolifestatre sesponses and CD8<sup>+</sup> HIV-1-specific cytotoxic suppones that correlated negatively with visal load in patients with chronic HIV-1 infection.

### **Literature cited**

Fenandez Coez R., Moron 2., et al. The age with incorporation<br>with an maximized HTV.1 Immunagem plus antiorisation<br>- versus anticritation the age plus are no appropriated by HTV.<br>aformed subjects. Vaccines. 2004 Aug 13; 22  $\deg$  Care R. Names J. et al. The potential side of the HTV. 1 Immuningen (Remane) as a theoryentic variance in the<br>summer of HTV infection. Expect Rev Varcines. 2000  $\mathrm{Des}_1$ <br> $2(6)$  710.52. Review.

### **Affiliations**

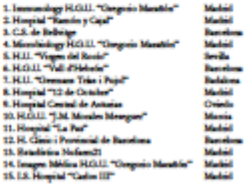

ū

ü

**For further information Please contact** Index began (Dada Leadvillese

### **Improvements…**

- **Title could be more specific – a simple answer to one central question**
- **Red color makes (take away messages) harder to read - a darker colour perhaps?**
- **Improve white space by removing the box lines around the sections**
- **Left justified – easier to read and also justifying makes natural box lines**

### Optimal Expansion of HIV-1 Field Isolates Using Human CD4+Cell Substrate Derived from **Selected Blood Donors**

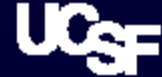

C. Lai Hipp  $^{1,2}$ , M. Leong  $^{1,2}$ , E.P. Scott<sup>3</sup>, and G.N. Vyas <sup>1</sup><br>From 1. University of California, San Francisco, CA, 2. San Francisco State University, CA, and 3. Lifeblood Biological Services, Memphis, TN.

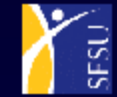

### **Introduction**

Clonally-derived HIV DNA or proteins are genetically limited to induce broadly neutralizing artibodies (NAB) capable of preventing HIV infection. We postulate that NAB against HIV-1 prevalent in the population (pHIV) can be elicited using inactivated virions' proteins, which represent the genetic diversity of viral quasi-species of the field isolates co-cultivated in primary CD4+cell substrate (CD4+CS). Prerequisite to testing this concept is the selection of blood donors whose CD4 cells have a biological capacity for uniformly replicating different pHIV-1 isolates and thus provide an optimal pool of CD4+CS for ultimately making an inactivated HIV vaccine candidate (HIVACC).

### **Materials and methods**

Five pHIV-1 inclates (clade B), derived from infected plasma of donations tasting positive for HIV nucleic acid test (NAT) but negative for anti-HIV, were individually cultured in peoled peripheral blood monomolear cells (FIIMC) from four random blood denom. Multiple 50al aliquots of the seed lots were stored in Equid nitrogen for a single use in subsequent co-culture experiments. Fifteen samples from Laukapheresis donations that tested negative for HIV, HCV or HIIV infection were shipped oversight from Memphis to San Francisco. The Flood-separated<br>FIMC were deploted of CD6+ T lymphocytes by magnetic bands coated with anti-CDS (Dynal Riotech, Rrown-Deer WI). Every CD4+CS was stimulated with PHA for 3 days and then infacted with 50 ul each of the wed isolates of pHIV-1 for evaluating in vitro expansion. The aliquots of 1x10 <sup>4</sup> cells were inoculated with each pHIV-1 and cocultured for 10 days in 2ml. of RPMI, supplemented with<br>10% FBS and H-2. The cell-free supernaturity were tested for p24 antigen by ELISA (Perkin Elmer, Boston, MA) as a measure of virus expression.

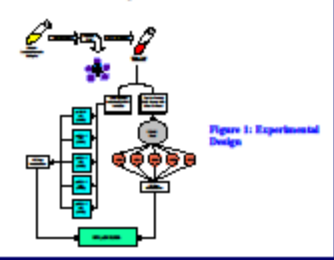

### **Results**

1-89-37-38.5

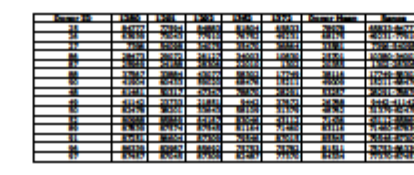

### **Hean HIV-1 Production per Donor**

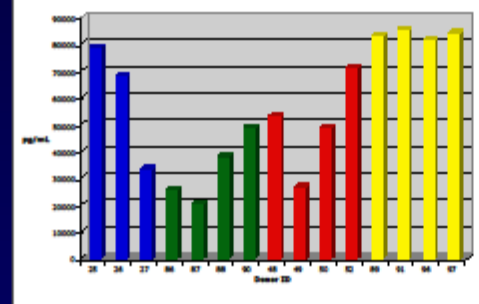

**Hass ald Production are Paul** 

Figure 2: Graph of mean p24

Table 1: Raw data collected from

Bach donor was tested against the 5

isolates of pHIV-1 (1280-1372). The

mean and nege was calculated to<br>evaluate the capability of each donor to

produce HIV in vitro. All measurements

p24 ELISA.

are in pg/mL.

The graph shows the marked<br>variability between each denor's individual ability to produce pHIV-1 as measured by the amount of p24 in culture supernatural.

Figure 3: Graph of mean p24

variability of p24 production when the

donors PBMC's are in pool culture.

Interestingly, pool #1 contains only 3

production of donor pools.<br>The data shows the docrease in

donors, yet it is able to produce

approximately the same amount of<br>virus as the pools of four donors.

### **Conclusions**

It is fauiltie for blood services to provide CD4+CS from donors pre-selected for lesiaspheresis on the basis of their biologic capacity to uniformly propagate different pHIV-1 isolates. Yields of pHIV-1from the 15 CD4+CS showed considerable variation ranging between 2.6 - 174.6 ng per million cells. Donors #89, 91, 96, and 97 uniformly produced high mean virus yields, viz. 166, 171, 168, and 169 ng, respectively. In contrast, donors #86, 87, 88, and<br>90 produced relatively poor mean yields, viz. 51, 41, 76, and 98 ng, respectively. The pool of CD4+CS from donor #89, 91, 96, and 97 was optimal for highest yields of each of the 5 pHIV-1 isolates, i.e. 177.5, 177.5, 174.5, 176.5, and 175.0 [mean 176.2] ng per million cells. Since leskapheresis can be performed at weekly intervals on 4 mischel blood dozen, the blood service can provide the<br>CD4+CS for HIVACC R&D. Thus, it is possible that 4x10<sup>ta</sup> CD4+CS at the rate of 175 ag/million cells can yield 7000 ug of pHIV-1. Such a service for optimal cell substrate would enable advancement of research and development of a HIVACC designed to induce broadly nestralizing antibodies, as well as providing large amounts of intect pHIV-1 for other fields of HIV research

### **References**

· DNAID et al, Prology Manual for HIV Laboratories, Jan. 1997

- Wu, C .- R., (2002) Evaluation of CD4-enriched cell substrate for culturing primary isolates of HIV, MS Thesis, San Francisco State University
- \* Levy, J., *HB' and the Pathopenesis of AHS*, 2nd edition,<br>ASM Press, 1998

### **Acknowledgments**

· Chia-Rong (Ron) Wu . Joyce Counce, Jan Glover, and Natika Calhoun of LifeBlood, Manphis, TN.

. Dr. Frank Baylias and the SEO Staff

. MARC Scholar Grant (NIGMS Grant 2T 34 GM08574-09)

### For further information

Dr. Girich N. Vym, Transfusion Medicine Research Program Department of Laboratory Madicine University of California, San Francisco San Francisco, California, 94143-0134 year@itan.acaf.edu (415) 476-4678, fax: (415) 476-6322

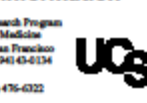

### ESSAY BANK EMBE ENGIN BASTI 84956 83119-85488 \$79.41 26080-68261 86361 70403-07209

Table 2: Raw data of PBMC pool P<sub>24</sub> ELISA Like the individual donors, the pools were<br>toried against each isolate. The mean and range is given. All values are in pg/ml...

### **Comments…**

- **Should be left-justified**
- **Graphics need large, readable "headline" titles (like you would see in a newspaper) that communicates the "takeaway" for the graphic**
- **The dark blue background detracts from the overall white space - the blue background forced to use of light text for the title**

### **Objectives:**

· To estimate the average pool sizes of folate distributed within the plasma, the cell, and the mitochondria.

. To develop mathematical models that represent these pool sizes and mimic real bodily responses to day-to-day changes in diet and metabolism.

. To test these models against experimental data, as well as make predictions.

### A Compartment Model for the **Transport and Storage of Folate**

Mentor: Dr. H. Frederik Nijhout

**Biology Department, Duke University** 

Tiffany J. Chen

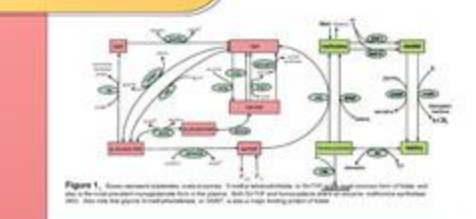

### Background:

Folate, or vitamin B9, is important for the synthesis of thymidine, a pyrimidine, and purines. Deficiency in folate is associated with megaloblastic anemia, cancer, cardiovascular disease, neurological disorders, and neural tube defects in infants. Folate metabolism provides the rate-limiting step for DNA synthesis and DNA and histone methylation (Fig. 1). Reduced folate status affects these critical cellular activities and also increases the level of homocysteine, a highly reactive amino acid that is associated with cell damage. It has been shown that increased folate intake by pregnant women can help reduce the risk of infant neural tube defects, presumably due to a reduction in plasma homocysteine levels. Folate metabolism occurs within cells, but their levels are typically measured in the plasma. It is therefore critical to understand the relationship between the concentrations of folate in the plasma and the cell.

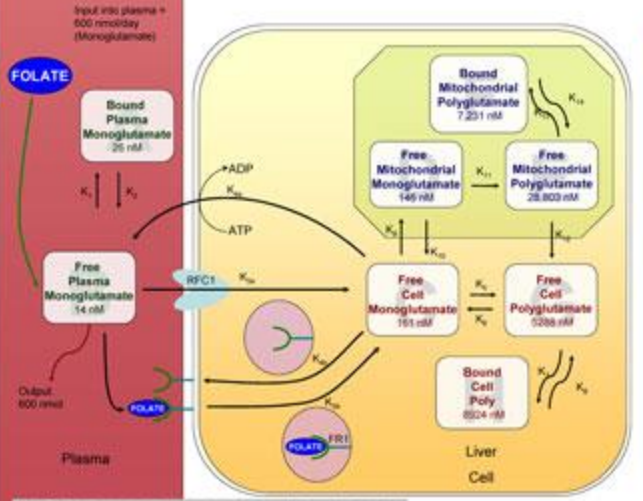

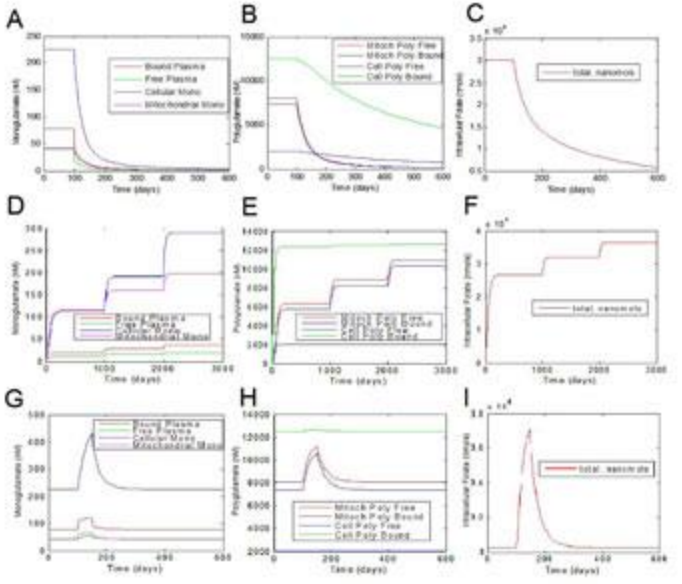

.<br>Ny isam-paositra 61450 mponina dia kaominina mpikambana amin'ny fivondronan-kaominina dia kaominina mpikambana<br>I Andrea Grand Communista ny kaodim-paositra 2008–2014. Ilay kaominina dia kaominina mpikambana amin'ny fivon

### Methods:

Various pool values for plasma and intracellular folate were collected from experimental data (Figure 2). We made predictions for pool values that are not readily available. These predictions were based on known distribution of the various folate pools within the body. For example, 50% of body folate is stored in the liver-the liver contains 2 compartments. These are the cytosol and the mitochondria, each containing three general pools, monoglutamate, free polyglutamate, and bound polyglutamate. These individual pools have different proportions in the cytosol and the mitochondria.

After pool values were established, we assumed that transport of molecules between pools were based on first-order mass-action kinetics. We used Michaelis-Menten equations for the bound polyglutamate pools, because there is a limited amount of protein that will bind to folate -- mainly glycine Nmethyltransferase (GNMT), one of the enzymes in the methionine cycle (Fig. 1). In addition, we used Michaelis-Menten kinetics for the transport of folates in and out of the cell via Reduced Folate Carrier 1 (RFC1). Folate Receptor 1 (FR1), and an ATP-dependent exporter (Fig. 2).

Rate constants, or k-values, were calculated by assuming certain fluxes between pools. These fluxes were determined by known rates of gain and loss of folate in different compartments where these rates were known, and by adjusting the relative rates of input and output to obtain the right pool sizes between compartments in cases where the absolute rates were not known.

Experiments were performed by varying folate input. These were performed to determine half-lives of the pools, as well as to determine how the pools reacted to example experimental conditions from the literature.

### **Results:**

### 1. The Model

The model correctly simulates the sizes of the folate pools in the various compartments, including the cytosol, the mitochondria and the fractions bound to proteins in those compartments.

### 2. Predicted half-life of folate.

After we removed the constant input of folate into the system, all pools diminished over time, some more quickly than others Figures 3A, 3B). We can also see in figure 3C that the approximate half-life for total intracellular folate is 80 days, which is close to predicted values of around 80-100. Bound polyglutamate seems to decrease at a much slower rate than the other pools.

### 3. Reaching steady-state values.

The time for the total intracellular pools to reach steady-state typically ranged from 300 to 500 days, which corresponds well with data from the literature. Consistent with the idea that there is a correlation between intracellular folate pool size, polyglutamation, and protein binding, all types of polyglutamate pools do in fact take longer to reach a steady-state value (Figures 3D, 3E).

### 4. Response to pulsed folate input.

The input of folate was increased to 1000 nmol/day for 50 days. Model plasma levels were quick to rise and fall with the sudden changes, which predicts that free as well as loosely bound monoglutamates will react quickly to changes in folate intake (Fig. 3G). Out of the polyglutamate pools, the model predicts that both bound pools will take longer to return to steadystate, although the mitochondrial bound polyglutamate will take the longest of all of the pools (Fig. 3H).

### Conclusions:

We have constructed a mathematical compartment model for folate that takes into account the different methods of transport, as well as retention in the plasma, cell, and mitochondria. We have compared the output of this model with results from current experiments, and have found that the model accurately simulates data from the literature. This model will for the foundation for future studies on the metabolism, transport and sequestration of folates under various genetic and environmental conditions.

Astrodok, Strant TV, Austinian Bay, Investments Advance, (2001). Diversions them as a thermometer at Art-M.<br>Set (2), Helly A.A. and E.) Series New Responses to Frank Collection (2001 Area The Sun 24, 2012).

Figure 2, successive on of them in the plasma and in the bar cell. As represent when of restorate

Many thanks to Dr. 818. Nijhout the fux guidance and his patience, as well to both Dr. Nijhout and Dr. M.C. Road for the use of their folge and methorsize cycle programs and diagrams'. Initial insure h was supported<br>(in part) by a Howard Hughes Summer Research fethosology.

San Filip System in Carolina (1984) and the United States and the American Corporation (1985) and the United States (1987) and the United States (1987) and the United States (1988) and the United States (1988) and the Unit State P. and St Mody - Editements that o'terring to

### **Comments?**

- **Layout?**
- **Graphics?**
- **Colours?**
- **Titles?**
- **Organization?**
- **Amount of text?**
- **Justification?**

### **An Exploration of the Experience of Compassion Fatigue in Clinical Oncology Nurses**

*Beth Perry RN, PhD, Athabasca University, Canada*

### **Introduction**

Oncology nurses are at risk for compassion fatigue (CF) an emotional state with negative psychological and physical consequences that emanate from caregiving to people experiencing intense trauma, suffering, or misfortune (Bush, 2009).

### **Material and Method**

- phenomenological study
- research question How do clinical oncology RNs describe their experiences of CF?
- purposive sample of 19 clinical oncology RNs
- online survey and narratives describing experiences with CF
- thematic analysis

### **Reference**

Bush, N., 2009. Compassion fatigue: are you at risk? *Oncology Nursing Forum*, 36(1), pp.24-28. **Ackbooklogements -** funding CANO, photo - O.Mahler

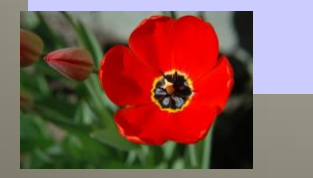

### **Results and Discussion**

- **1. Recognizing CF** RNs had limited knowledge regarding CF *["I knew something was wrong but I didn't know what it could be"]*
- **2. Causes of CF**  lack of support and lack of time/ability to provide high quality care. ['wh*en I can't do my best for my patients it really burdens me*"]
- **3. Exacerbations of CF** co-existing physical and emotional stresses, and excessive emotional attachment and involvement made CF worse. ["*I can cope when things are going ok for me at home but when I have trouble with my kids it makes everything at work much worse too."*]
- **4. Outcomes of CF**  profound fatigue of mind and body, negative effects on personal relationships, and considering leaving the profession. ["*I knew I had to get out. I couldn't do it anymore*."]
- **5. Interventions for CF**  colleague support, work-life balance, recognition, and maturity and experience. ["*Working as a team – that is what gets me through."*]

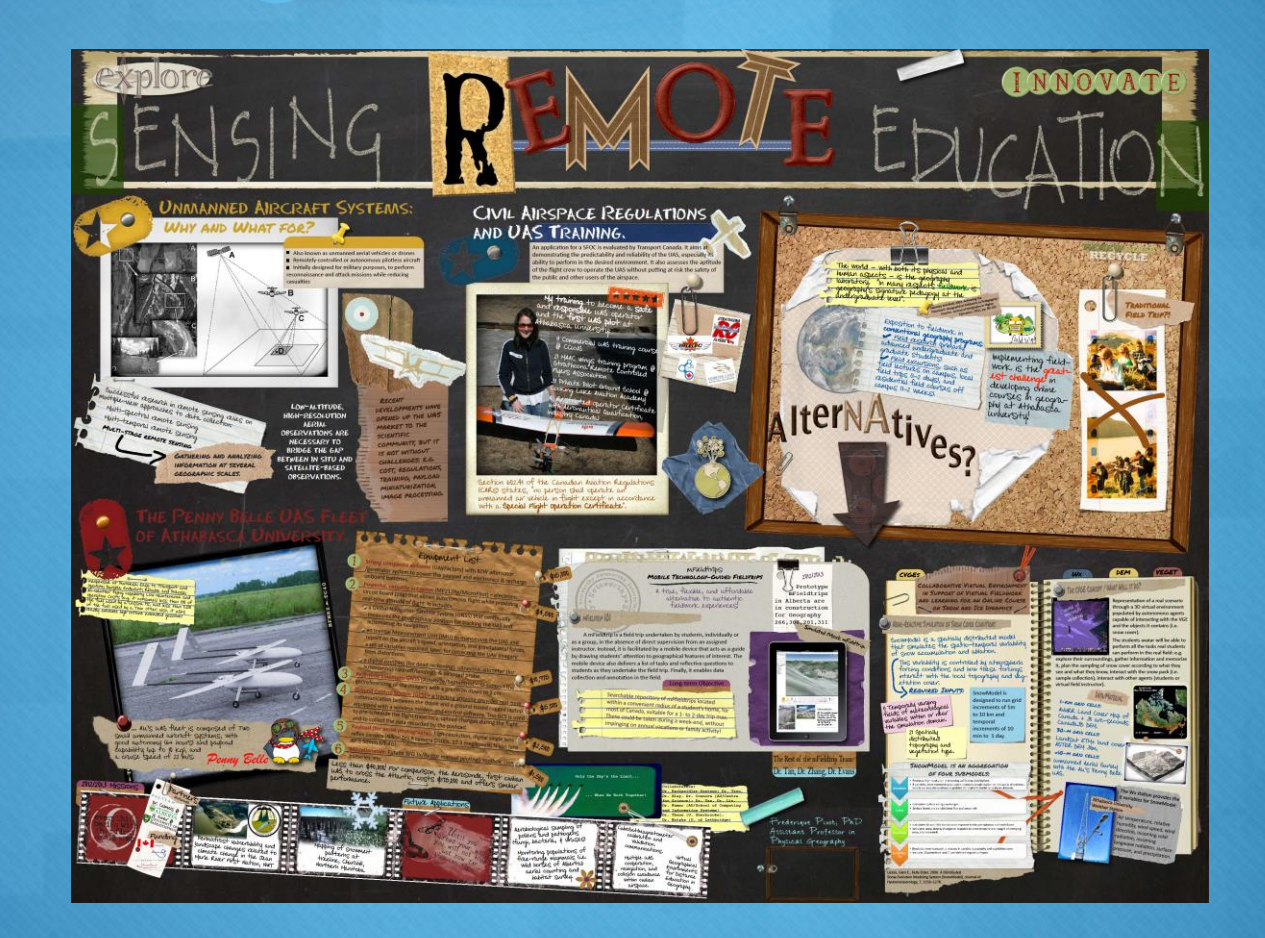

### **Poster Creation Details….**

- Poster Adobe Illustrator
- Edited the photos to give them an old style look (e.g. instants of the 1970s or 1980s) or other effects using Adobe Photoshop and BeFunky (this one is a free online software: http://www.befunky.com/)
- Used digital scrapbook material some free (http://freedigitalscrapbooking.com/) and others inexpensive (http://digitalscrapbookpages.com/).
- Blackboard background was a PowerPoint background downloaded from [http://www.pptbackgrounds.net/blackboard](http://www.pptbackgrounds.net/blackboard-backgrounds.html)[backgrounds.html](http://www.pptbackgrounds.net/blackboard-backgrounds.html)

Dr. Frédérique Pivot <fpivot@athabascau.ca>

### **Resources**

- **1. Computer programs - MicroSoft PowerPoint, Adobe Illustrator, InDesign, MicroSoft Excel, DeltaGraph, Open Offic, Adobe Photoshop**
- **2. Making an effective powerpoint poster - video [http://www.youtube.com/watch?v=MqgjgwIXad](http://www.youtube.com/watch?v=MqgjgwIXadA) [A](http://www.youtube.com/watch?v=MqgjgwIXadA)**
- **3. Flickr poster sessions [http://www.flickr.com/groups/postersessions/po](http://www.flickr.com/groups/postersessions/pool/with/3724559375/) [ol/with/3724559375/#photo\\_3724559375](http://www.flickr.com/groups/postersessions/pool/with/3724559375/)**

### **Resources**

**1. F1000 Posters - The Open Repository for Posters and Slides. Retrieved from [http://f1000.com/posters/browse/summary/1090](http://f1000.com/posters/browse/summary/1090256) [256](http://f1000.com/posters/browse/summary/1090256)**

### **References**

**Hess, G., Tosney, K., & Liegel, L. Creating effective poster presentations. Retrieved fromhttp://www.ncsu.edu/project/posters/NewSite/** 

**Making Academic Posters. [http://www2.napier.ac.uk/gus/writing\\_presenting/a](http://www2.napier.ac.uk/gus/writing_presenting/academic_posters.html) [cademic\\_posters.html#good\\_poster\\_question](http://www2.napier.ac.uk/gus/writing_presenting/academic_posters.html)**

**PhD Poster Gallery. Retrieved from <http://phdposters.com/gallery.php>**